#### **APPENDIX 2 - BIOINFORMATICS (PARTS I AND II)**

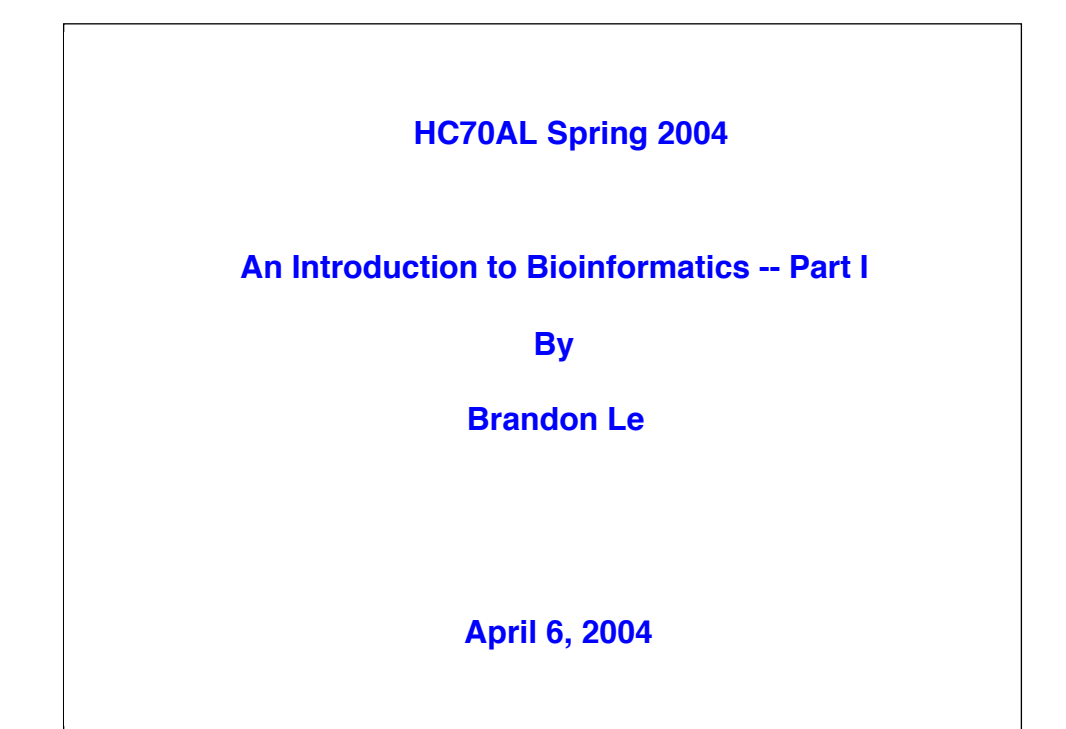

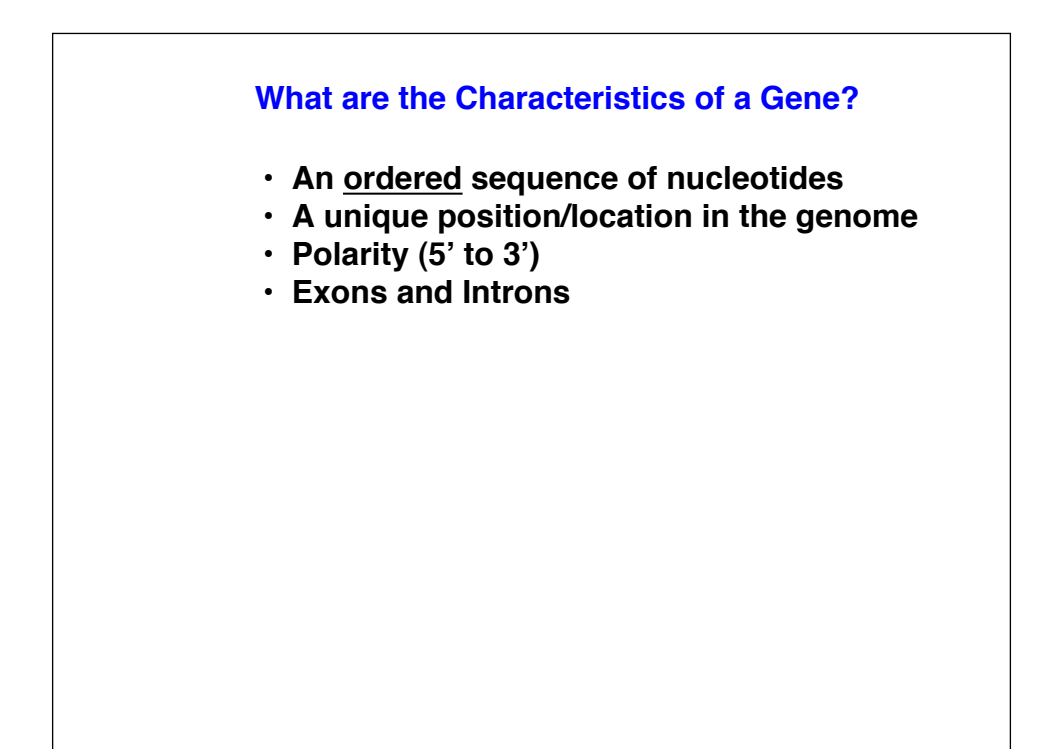

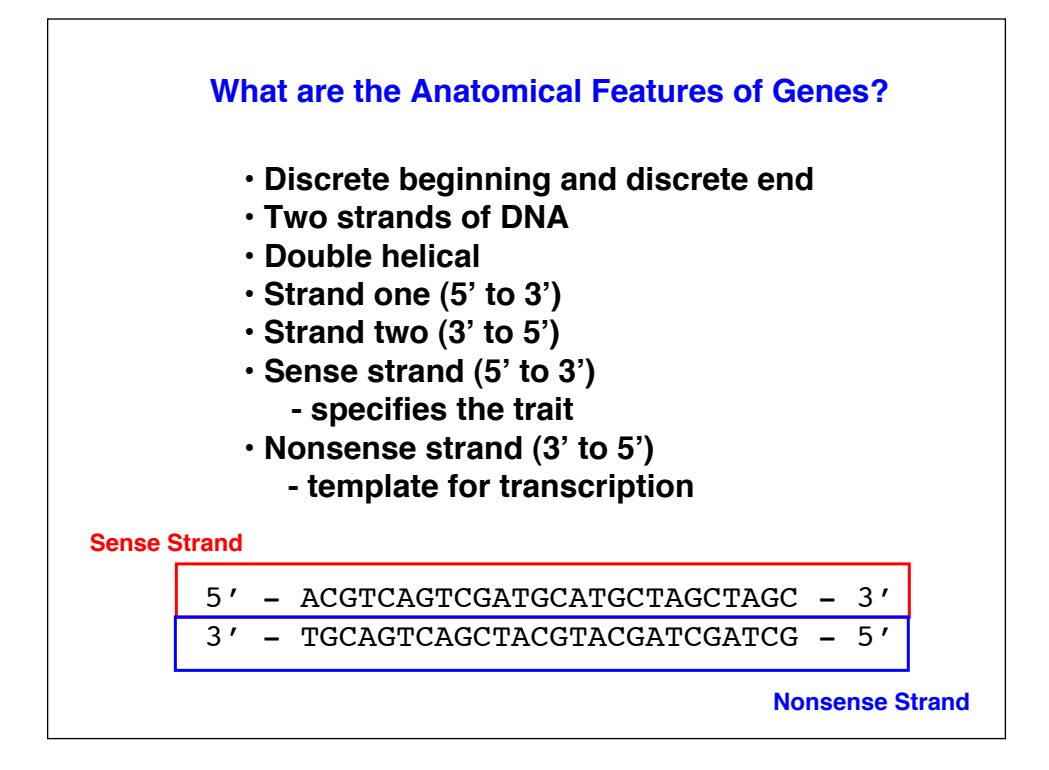

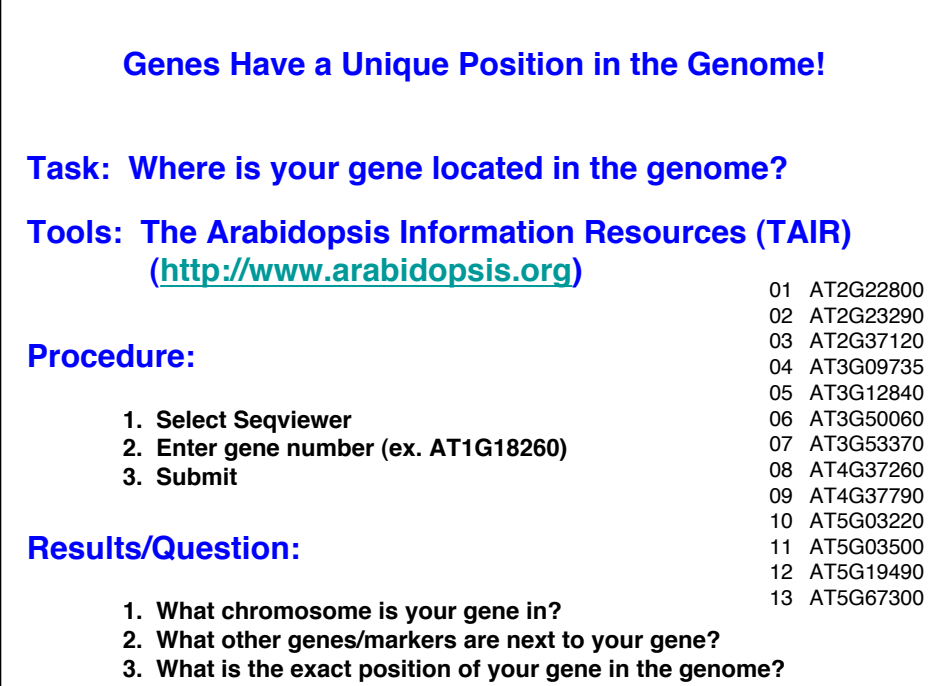

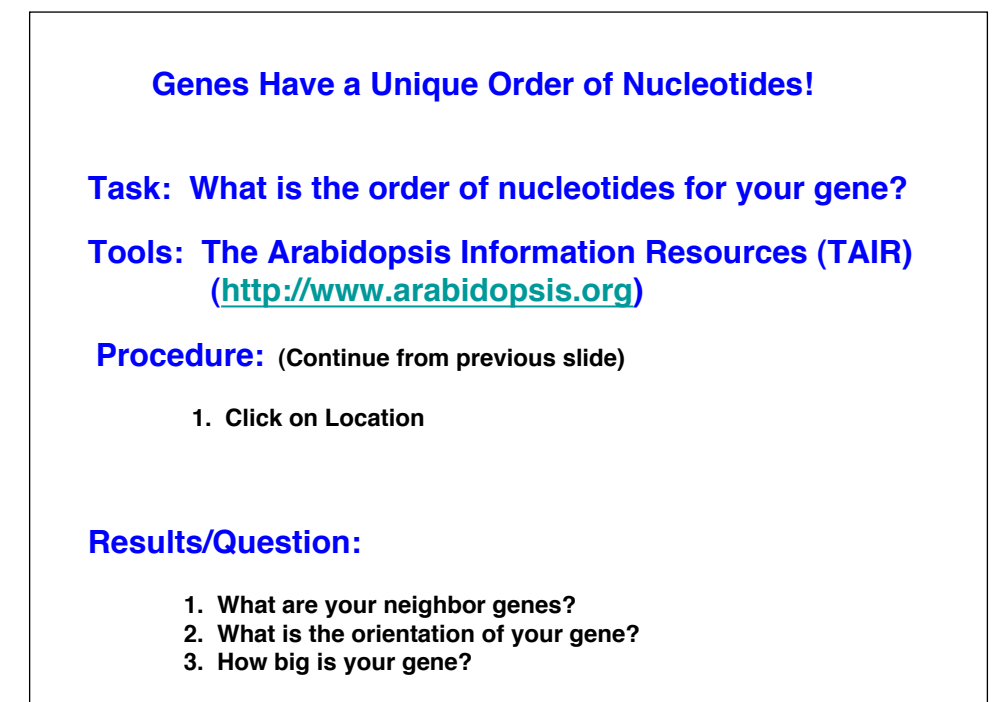

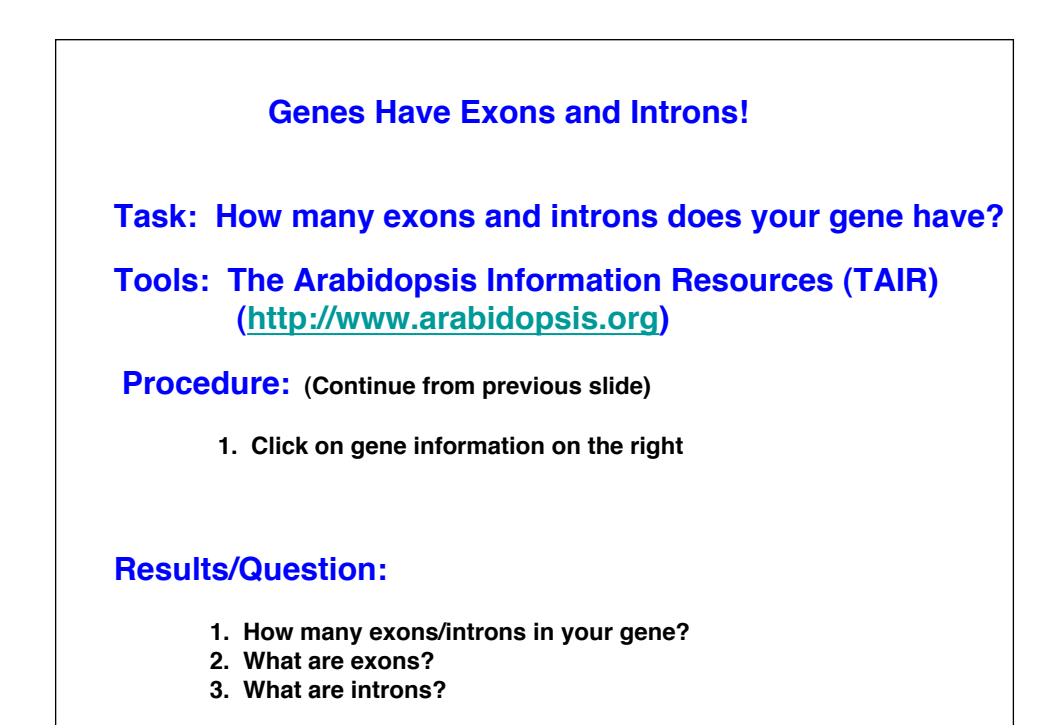

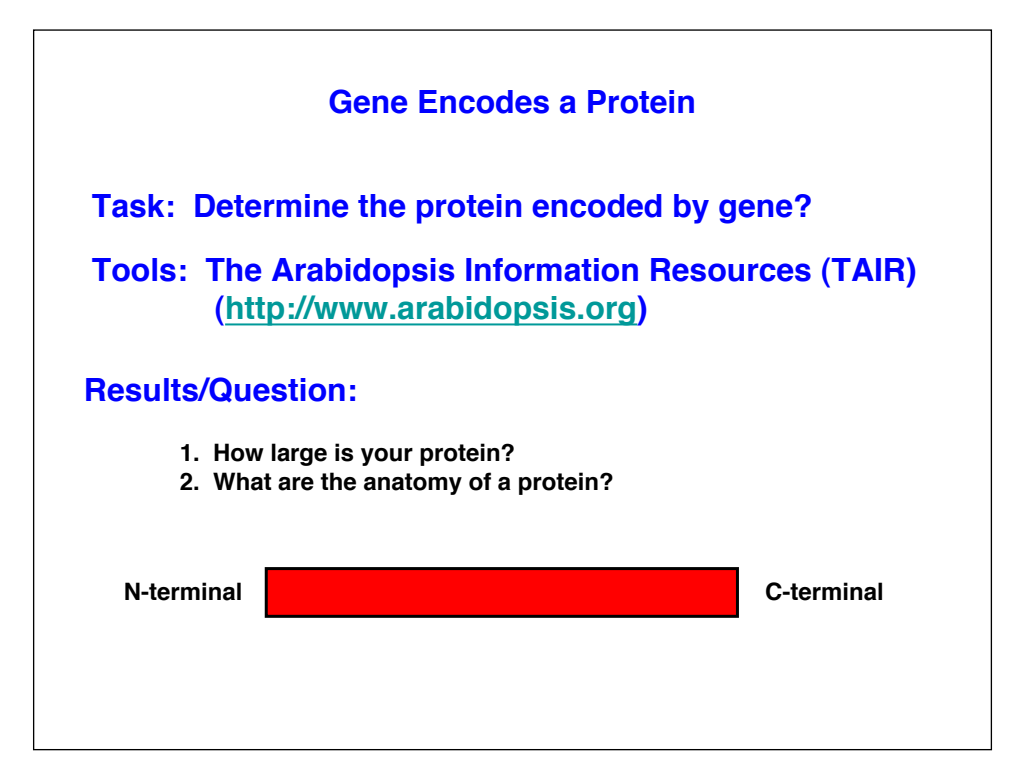

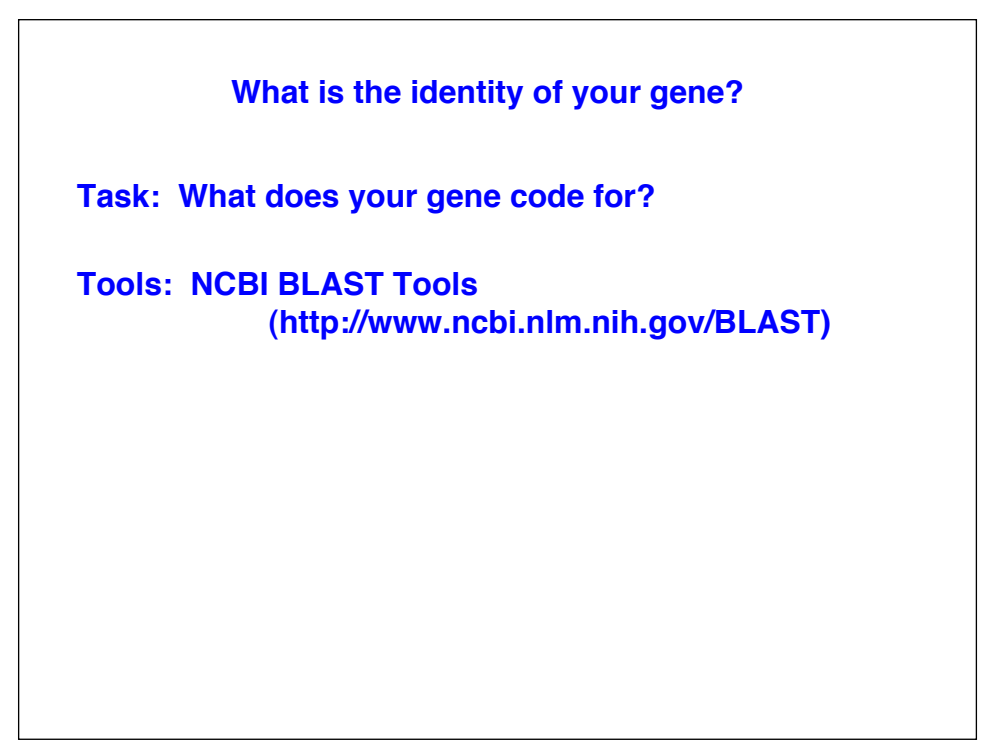

### **What is BLAST?**

**Basic Local Alignment Search Tool (BLAST)**

### **What does BLAST do?**

**A family of programs that allows you to input a query sequence and compare it to DNA or protein sequences in db.**

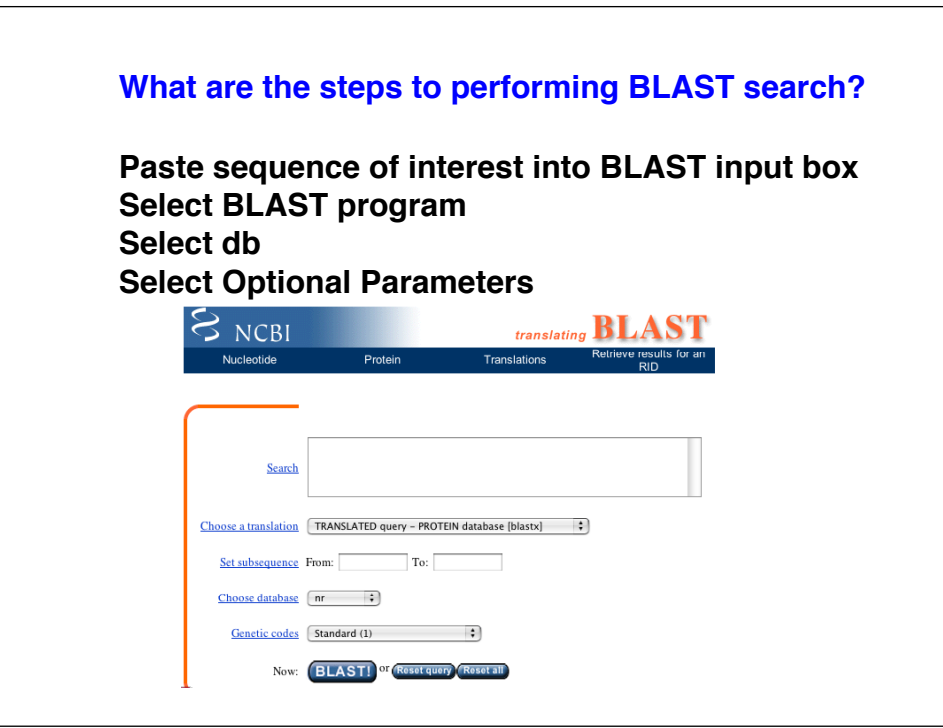

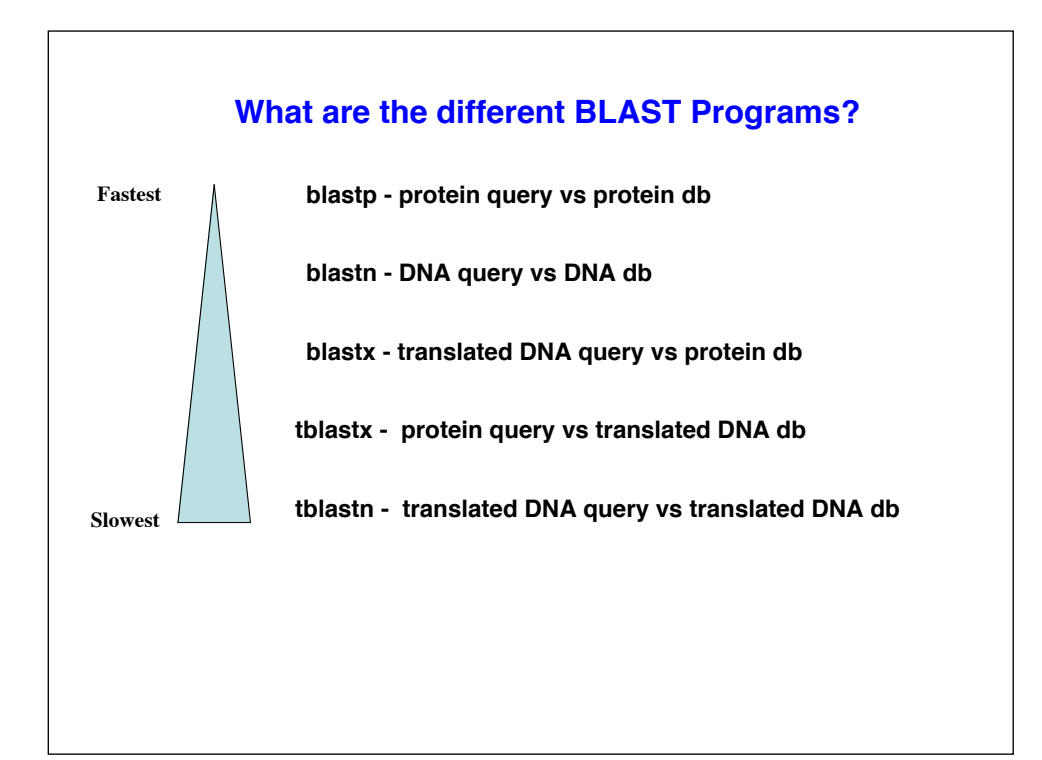

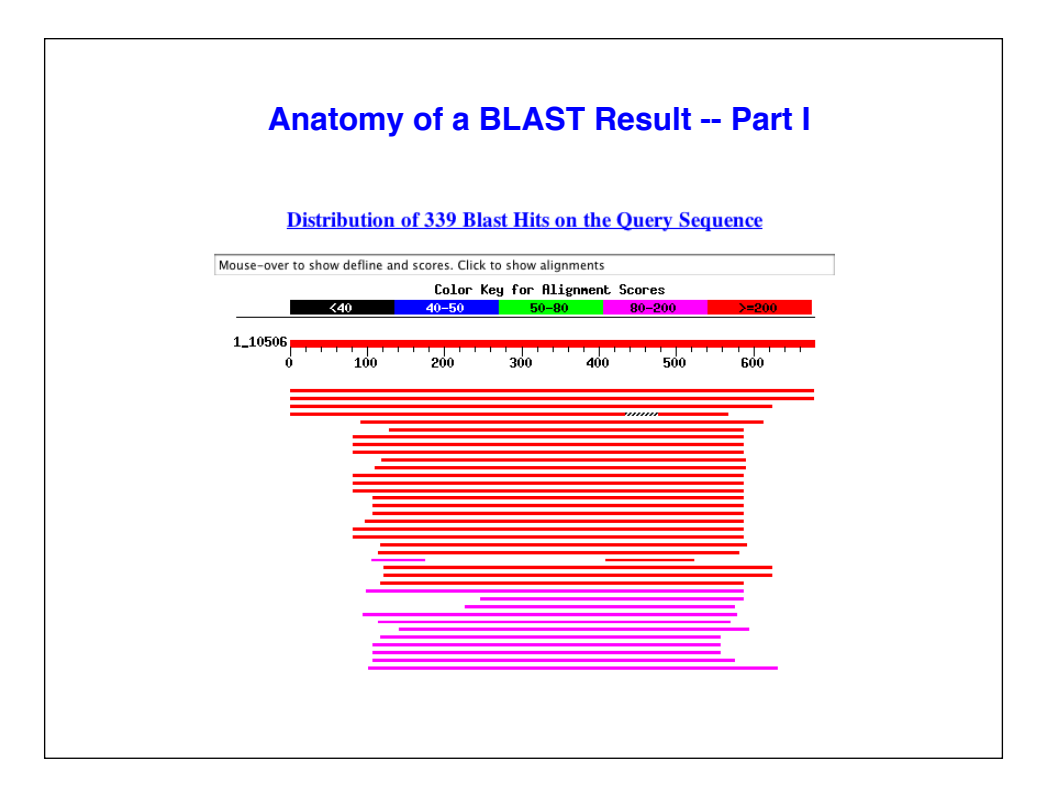

# **Anatomy of a BLAST Result -- Part II**

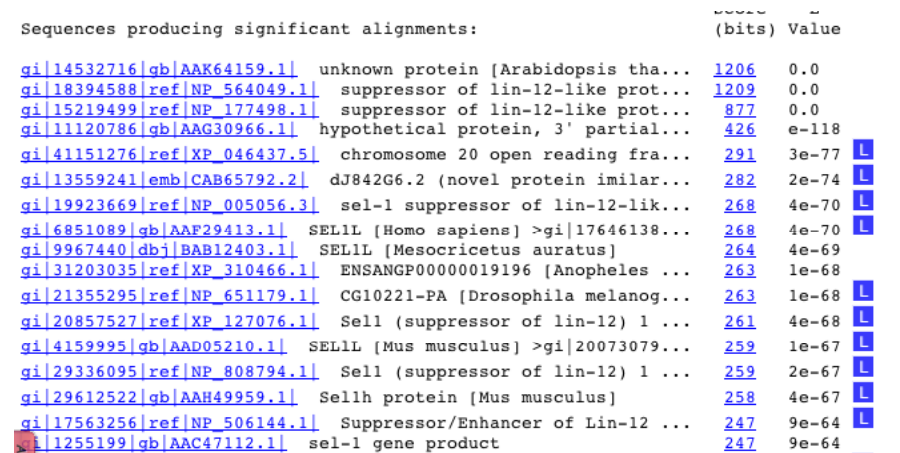

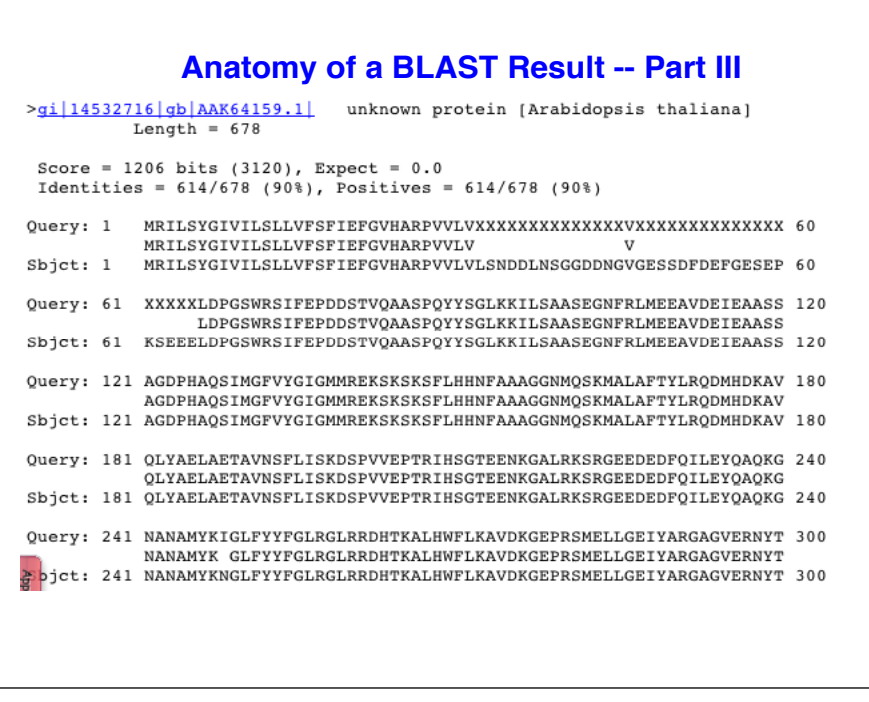

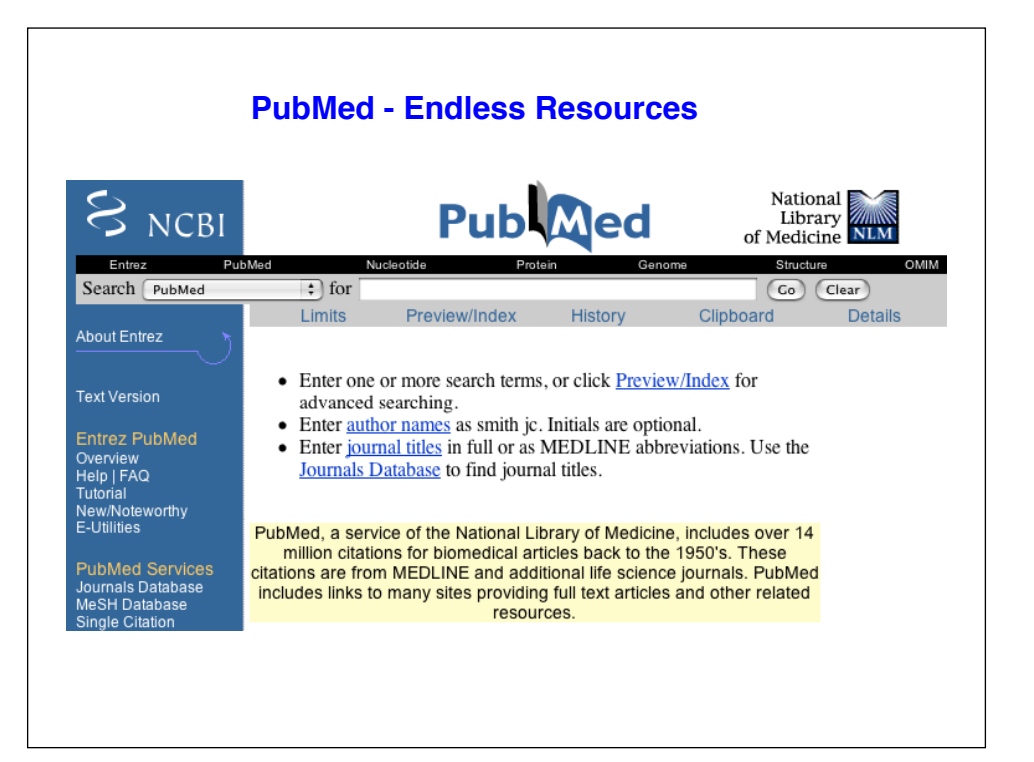

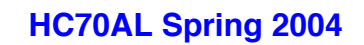

**An Introduction to Bioinformatics -- Part II**

**By**

**Brandon Le**

**April 8, 2004**

## **Review of BLAST Search**

- **1. What is the purpose of running BLAST Search?**
- **2. What are the steps to performing BLAST search?**
- **3. What does the e-value from a blast result tell you?**
- **4. How may BLAST program can you perform?**
- **5. What BLAST program(s) takes the least computational time?**
- **6. What BLAST program(s) takes the most computational time? Why?**

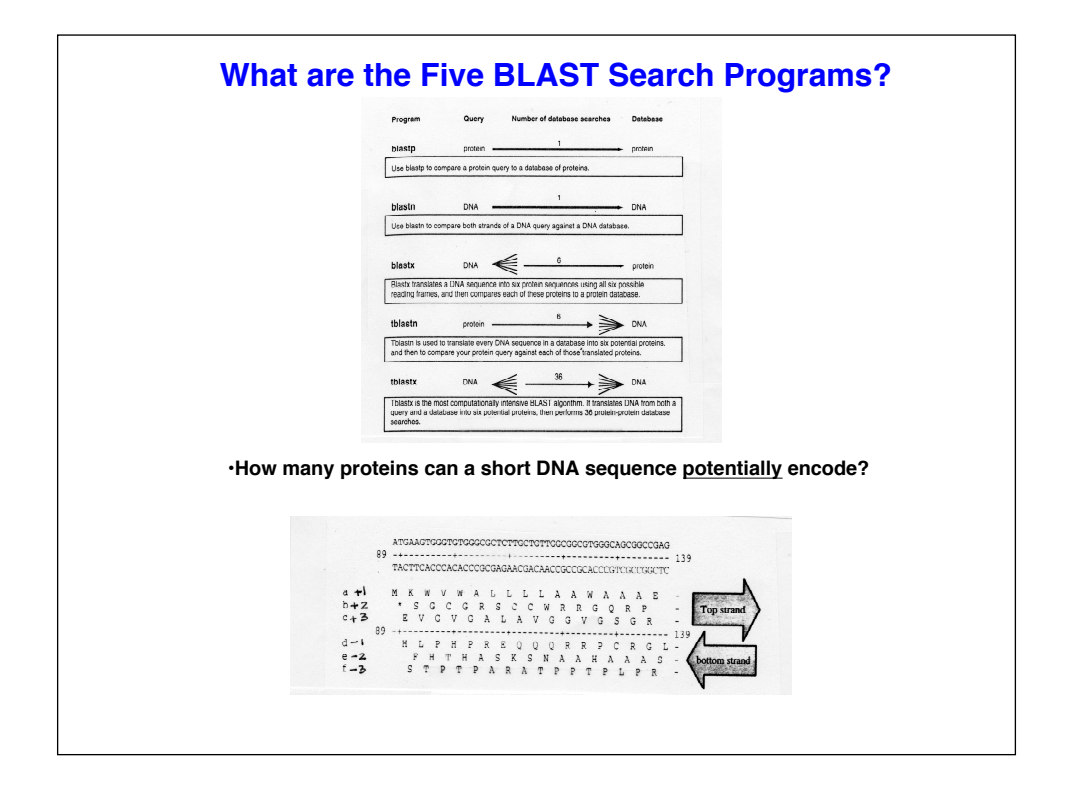

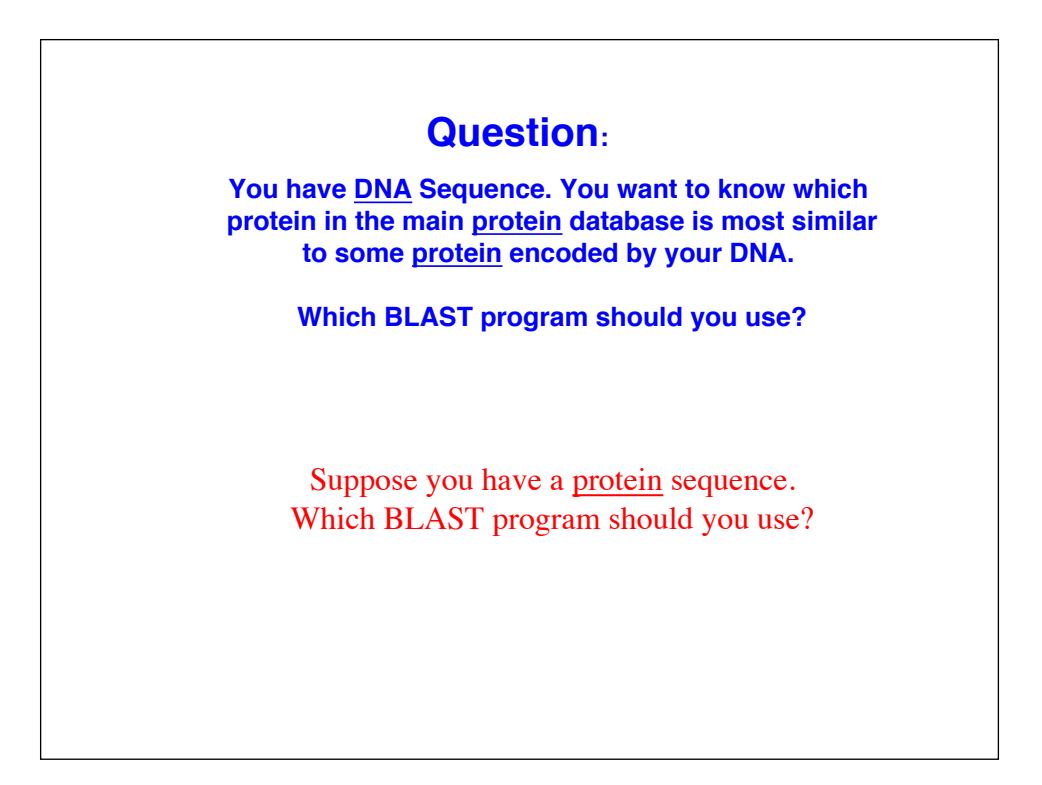

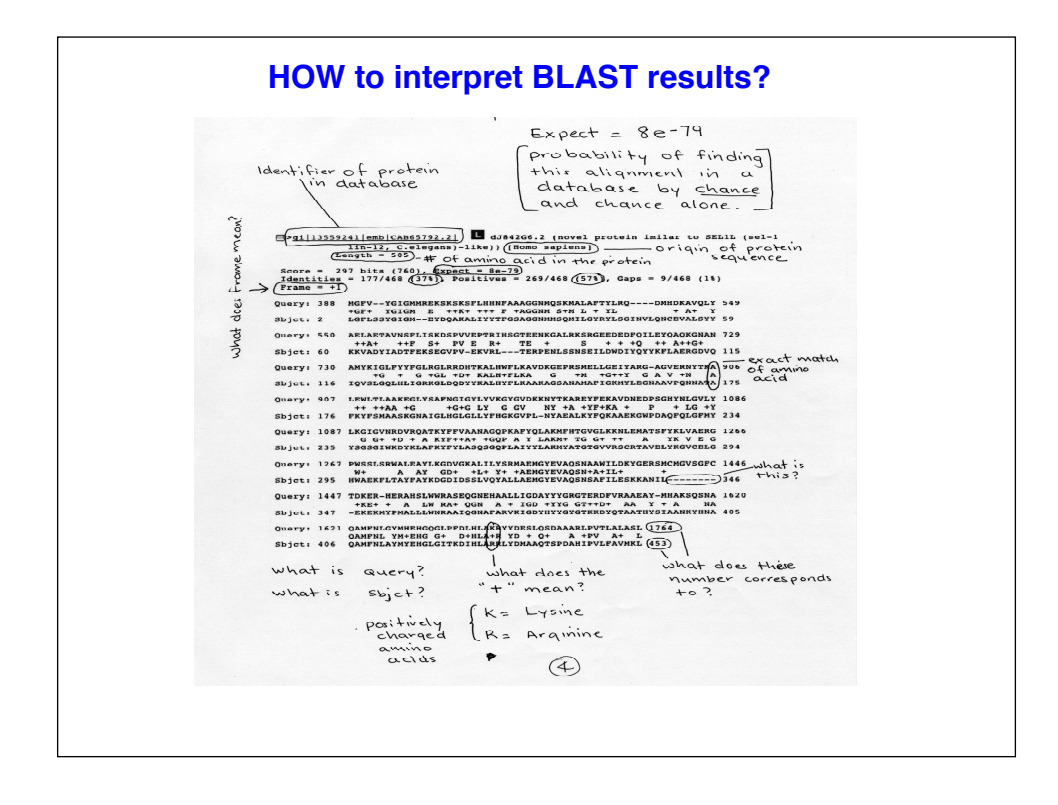

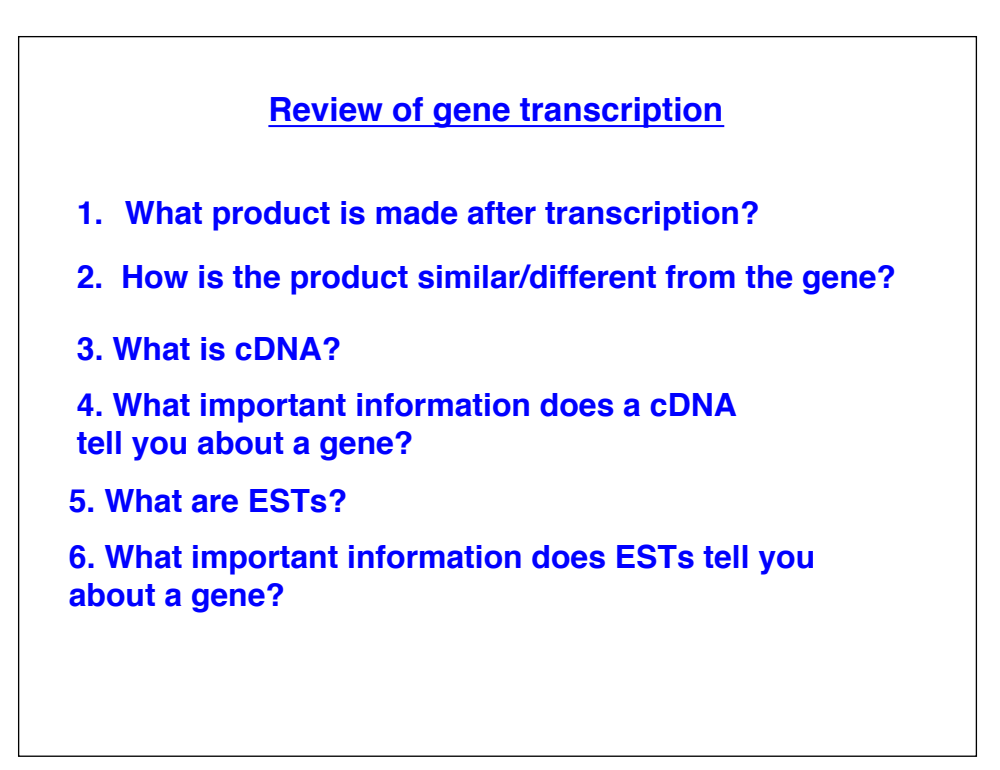

# **Annotation of your gene**

- **1. What chromosome is your gene in?**
- **2. How "big" is your gene?**
- **3. How many exons and introns in your gene?**
- **4. What orientation is your gene in the genome?**
- **5. What is the specific position of your gene in the genome?**
- **6. What gene is "upstream" of your gene?**
- **7. What gene is "downstream" of your gene?**
- **8. How far are the other genes (6 & 7) from your gene?**
- **9. What is the "structure" of your gene?**
- **10. What is the size of the protein in your gene encodes?**
- **11. What protein does your gene encode**
- **12. Is your gene structure predicted by a program?**

### **Webbook - A Virtual Lab Notebook**

**Webbook is a web lab notebook** 

**Purpose/goal: To have access to experiments carried out by Lab members, etc… from anywhere Also serves as a repository for protocols, stocks/reagents**

> **Created by: Harry Hahn Brandon Le Bob Goldberg**

http//estdb.biology.ucla.edu/webbook

# **Using the Webboook**

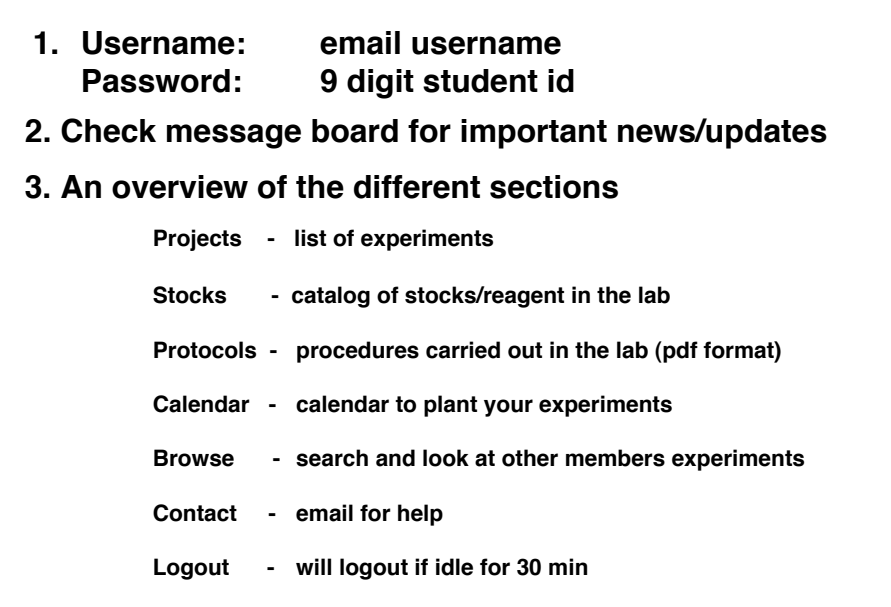

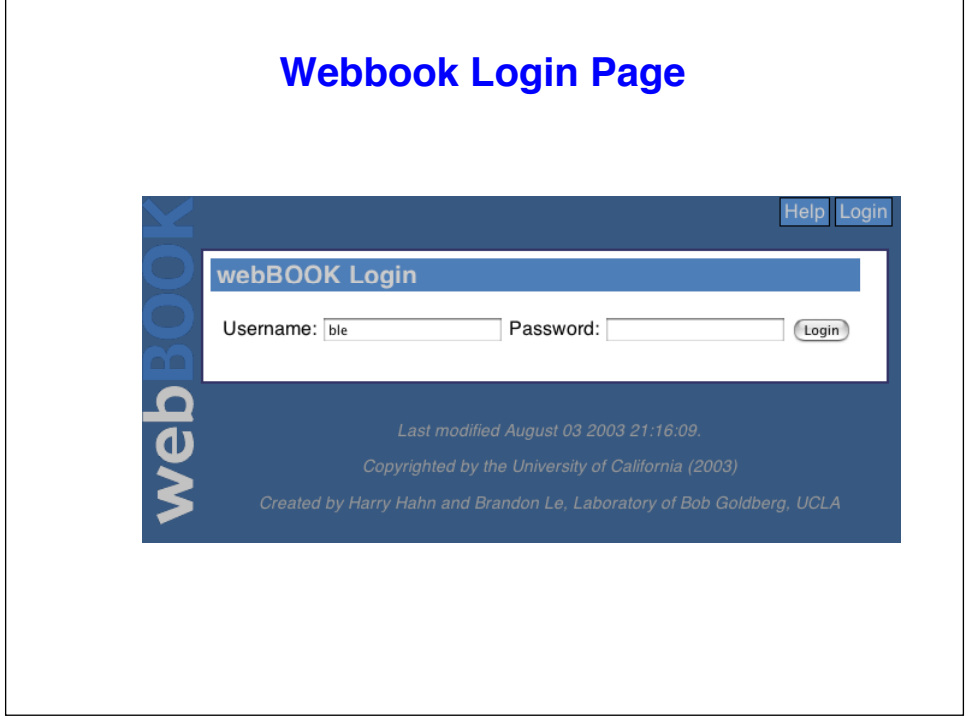

# **Creating Projects / Experiments**

- **1. Title of project**
- **2. Questions/Purpose of project**
- **3. Summary of project (ideas)**

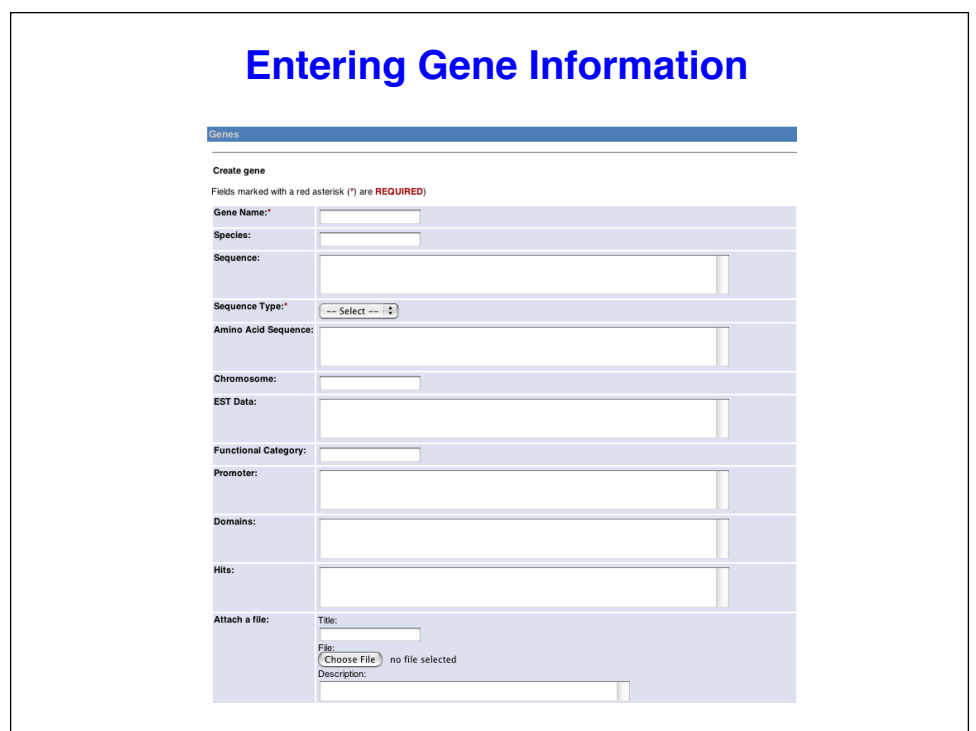

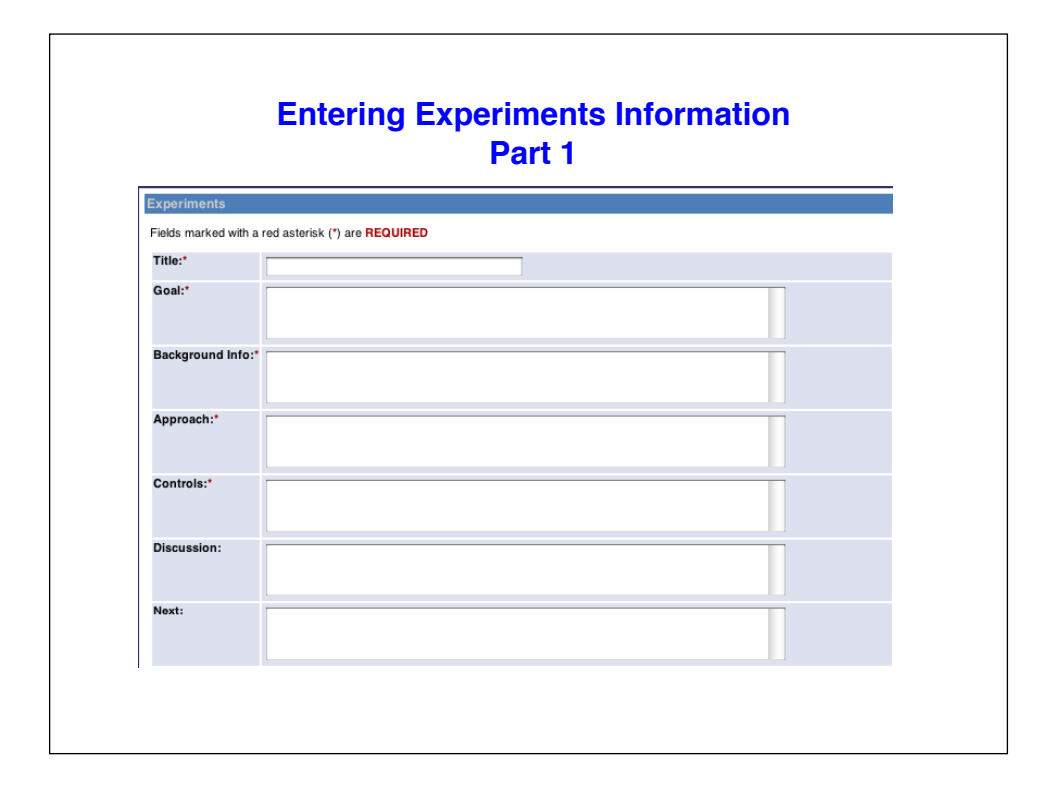

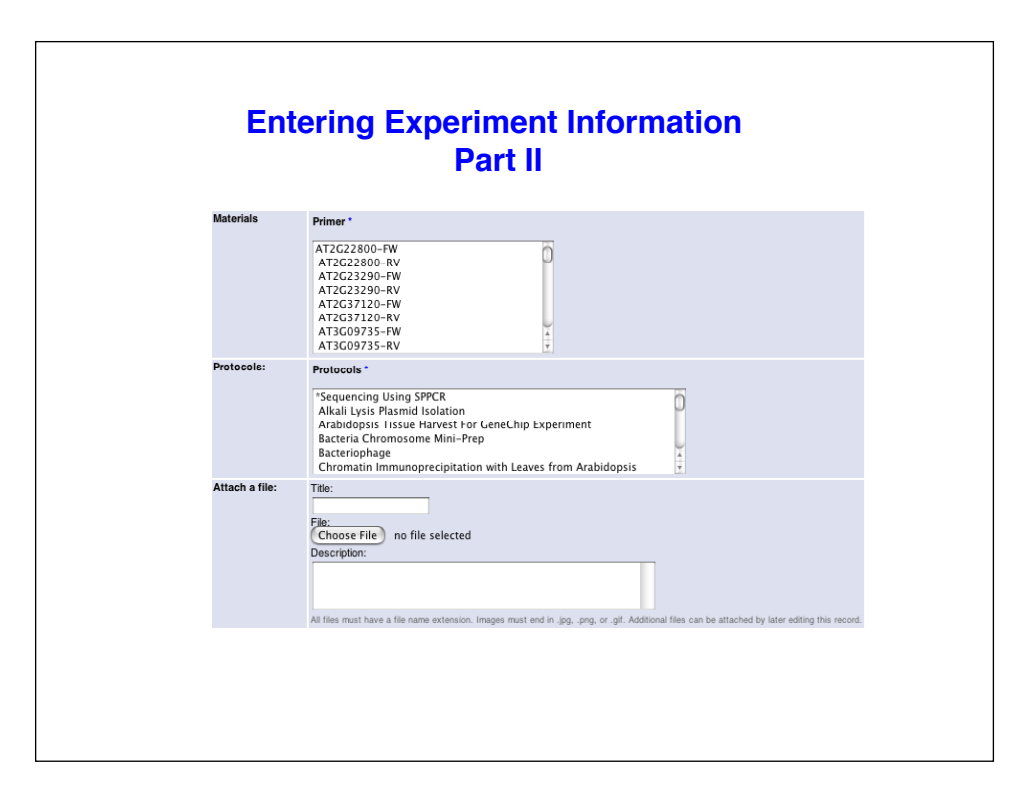

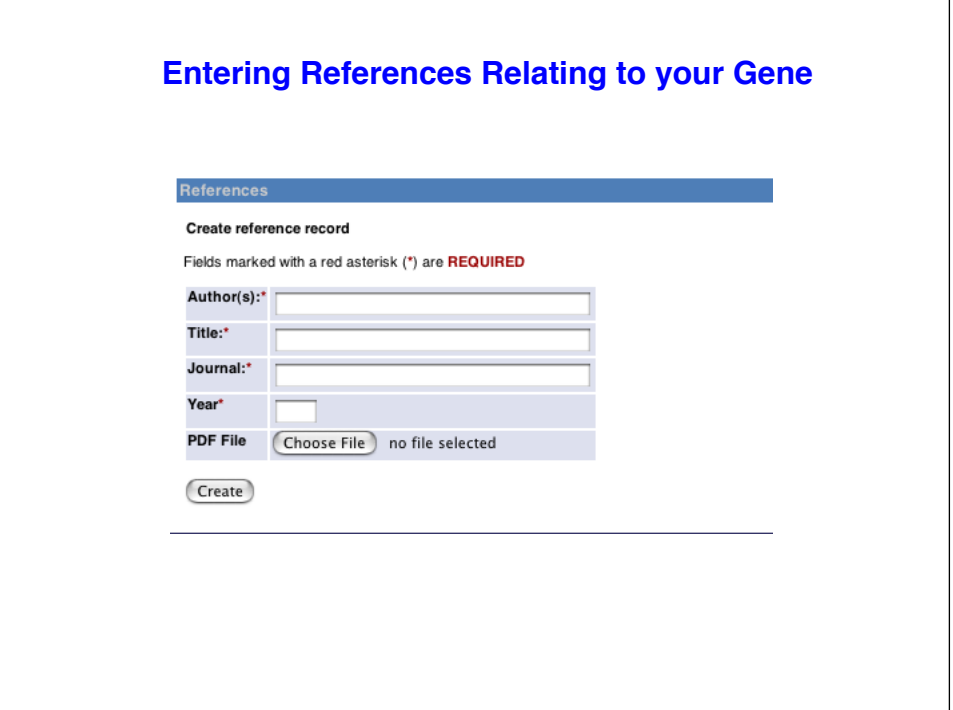